### Supervisor Time Approval

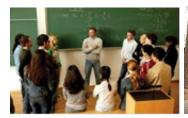

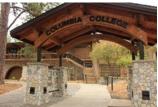

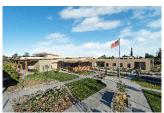

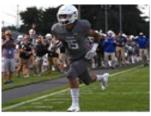

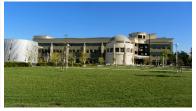

- These instructions will help you navigate and troubleshoot the Colleague Self-Service Time Approval that has replaced WebTime.
- Contact <u>payroll@yosemite.edu</u> if you have questions or concerns
- Direct access to Self-Service Time Approval: https://selfservice.yosemite.edu/Student/TimeManagement/TimeApproval

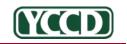

#### Student Status Rules for Work:

## If your student works multiple positions you will see the positions you do not supervise.

- This is to monitor overtime or over 20 hours a week between departments.
- Students can jeopardize their student status with the College if they do this. They and your Department could be subject to Social Security and Medicare taxes.
- It is your Department responsibility to ensure that all student workers are enrolled half time or more, and regularly attending classes in pursuit of a course of study.

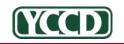

#### Login to Self Service:

Login

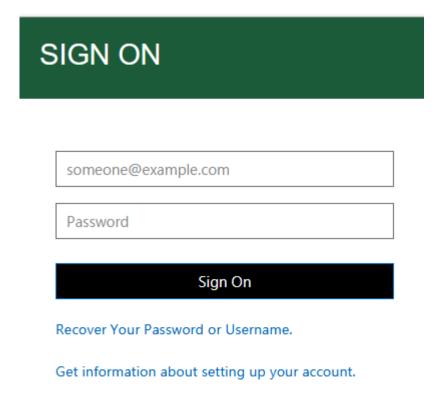

Then choose employee

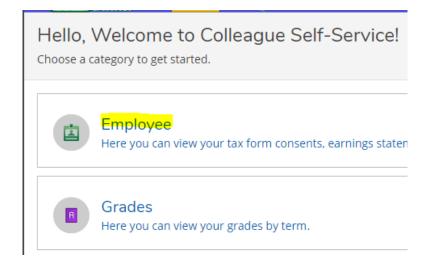

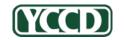

#### Access Time Approval:

- You do not need to filter or search unless you want to narrow the results
  - If the status is "Not Complete" or "No Time Entered" the Supervisor will still NEED to approve.
  - All hours must be approved, even zero hours, or the student will NOT be paid
  - Only a completed and approved pay period will come to Payroll

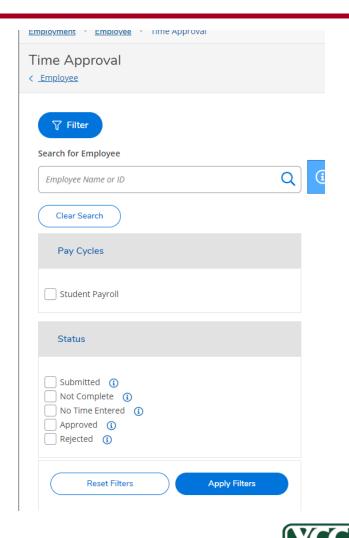

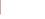

#### How do I see days and hours worked?

 Click the drop down arrow to view the details

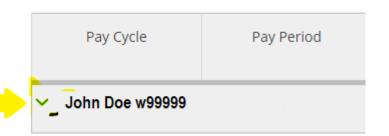

Do not approve these summary views.

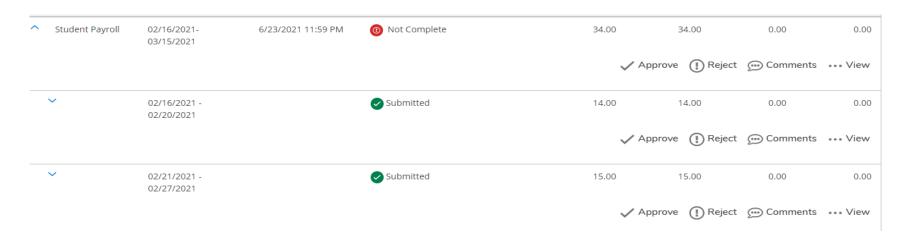

#### To Review and Approve Time:

Click on View to audit and approve the actual days/time

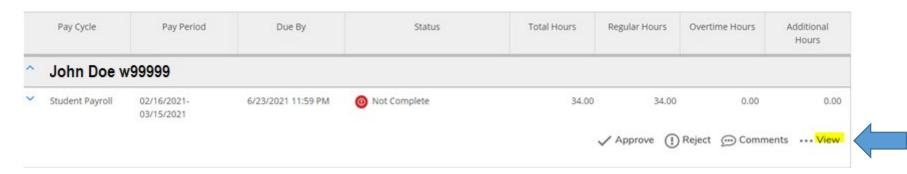

You will need to review and approve each week

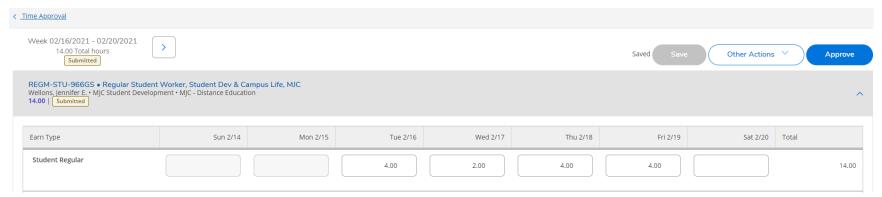

#### What if time entered is incorrect?

#### Available options if approved:

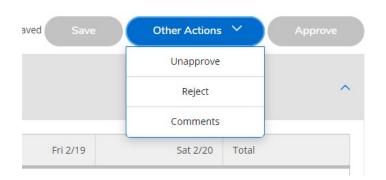

### Available options if not approved:

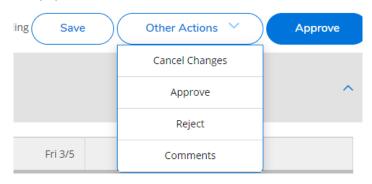

 If a student forgets to submit time but did save it, it will say not complete. You can still approve if it is correct

REGM-STU-966GS • Regular Student Worker, Student Dev & Campus Life, MJC Wellons, Jennifer E. • MJC Student Development • MJC - Distance Education

5.00 Not Complete

- If you reject time and the student doesn't fix it, no time will be paid for the entire pay period
- It is preferred that you edit the time yourself by entering the correct time and approving it

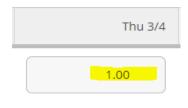

**CONTROLLER'S OFFICE | Payroll** 

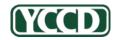

# If I approved all the time, why does it still say not complete?

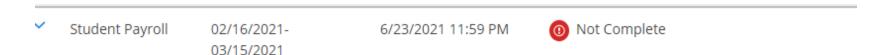

- This means you did not approve either "No Time Entered" or "Zero Hours".
- These must be approved before payment can be issued.

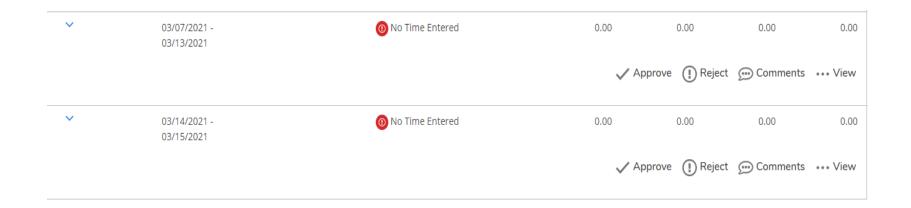

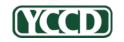

## Students will be notified of edited, approved or unapproved hours.

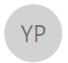

Wed 4/7/2021 2:47 PM

payroll@yosemite.edu

Time Entry Edited by Approver

To Jennifer Wellons

Hi there,

Your timecard for 02/28/2021- 03/06/2021 for position REGM-STU-966GS Regular Student Worker, Student Dev & Campus Life, MJChas been edited by your supervisor.

Thank you, YCCD Payroll

payroll@yosemite.edu

Hi there,

Your timecard for 02/21/2021 - 02/27/2021 for position REGM-STU-966GS Regular Student Worker, Student Dev & Campus Life, MJC has been approved. Please contact your Manager or Department if you have questions or concerns.

Thank you, YCCD Payroll

payroll@yosemite.edu

Hi there,

Your previously approved timecard for 02/28/2021 - 03/06/2021for position REGM-STU-966GS Regular Student Worker, Student Dev & Campus Life, MJC has been unapproved. No pay will issue to you for this unapproved time. Please contact your Manager or Department if you have questions or concerns.

Thank you, YCCD Payroll

payroll@yosemite.edu

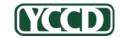

#### To View Previous Time:

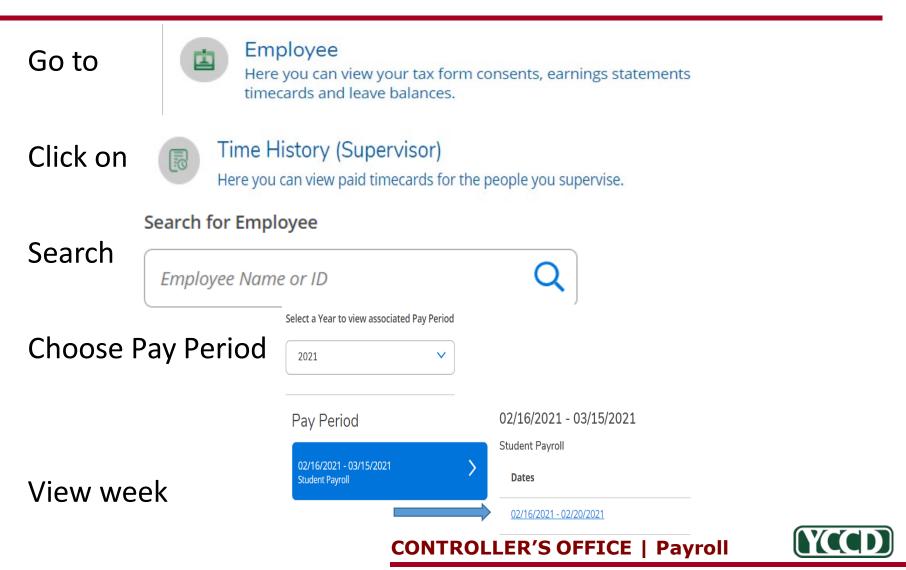

#### Important items to remember:

- If any week of a students time entry is not complete, the student will not be paid.
  - The approved time will be received by payroll unless every week is approved, regardless of hours
  - If you miss the approval deadline, or did not make necessary edits and approve, a late Etrieve payclaim will be required.
- Use the enhanced features to monitor overtime and the max of 20 hours by looking at the summary of all positions held by the student.
  - You do not need to run reports to view this information. You can see it in the time approval section of self-service.
  - Working more than 20 hours and/or overtime can jeopardize their relationship with YCCD as a student for IRS purposes.

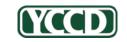